## ① Femap モデルファイルの読込み例(ZE-FmpGetMdl)

Femap(FEM プリポスト)モデルファイルを Excel VBA を使用しデータを読込み Excel シートに出力する例です。

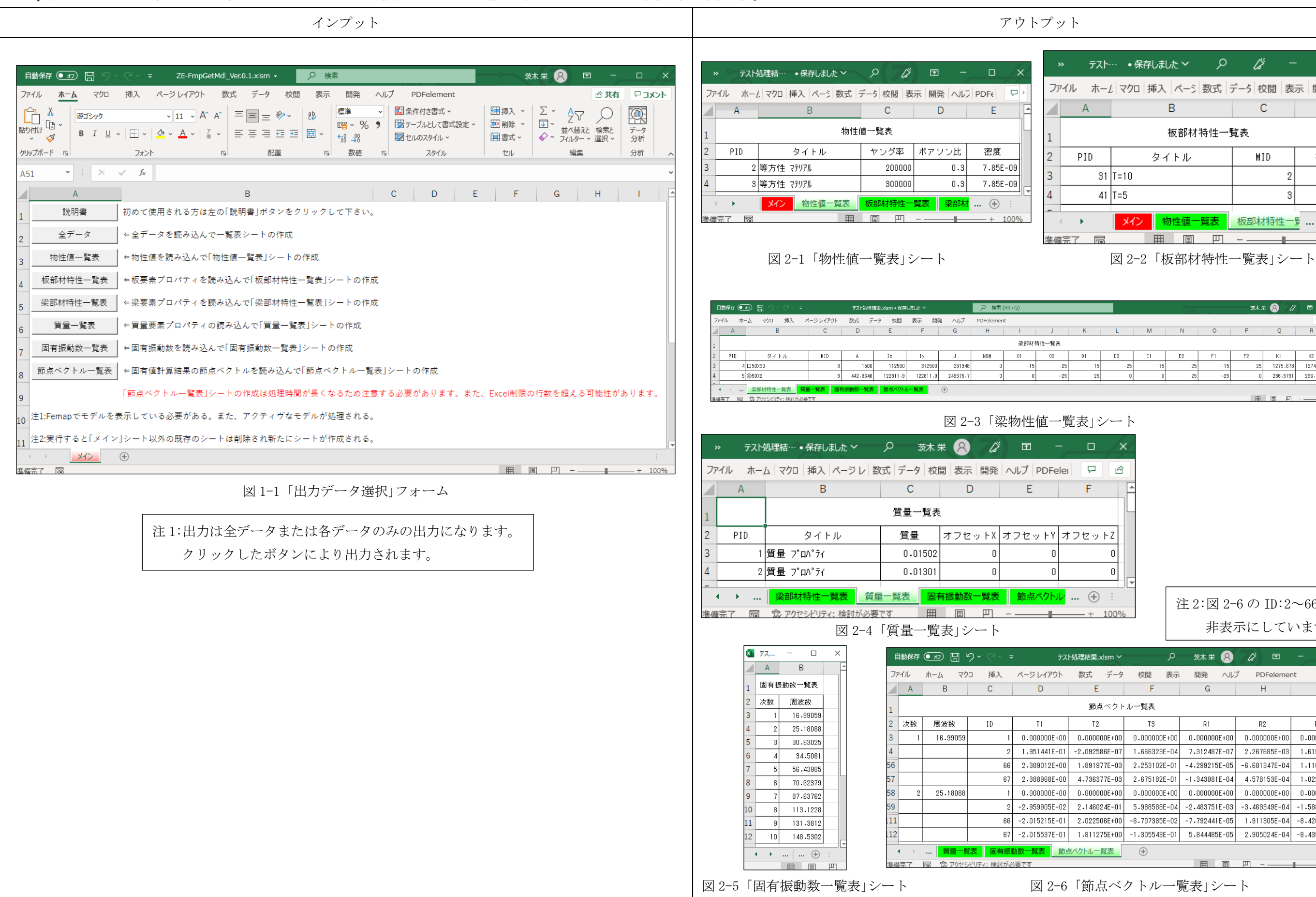

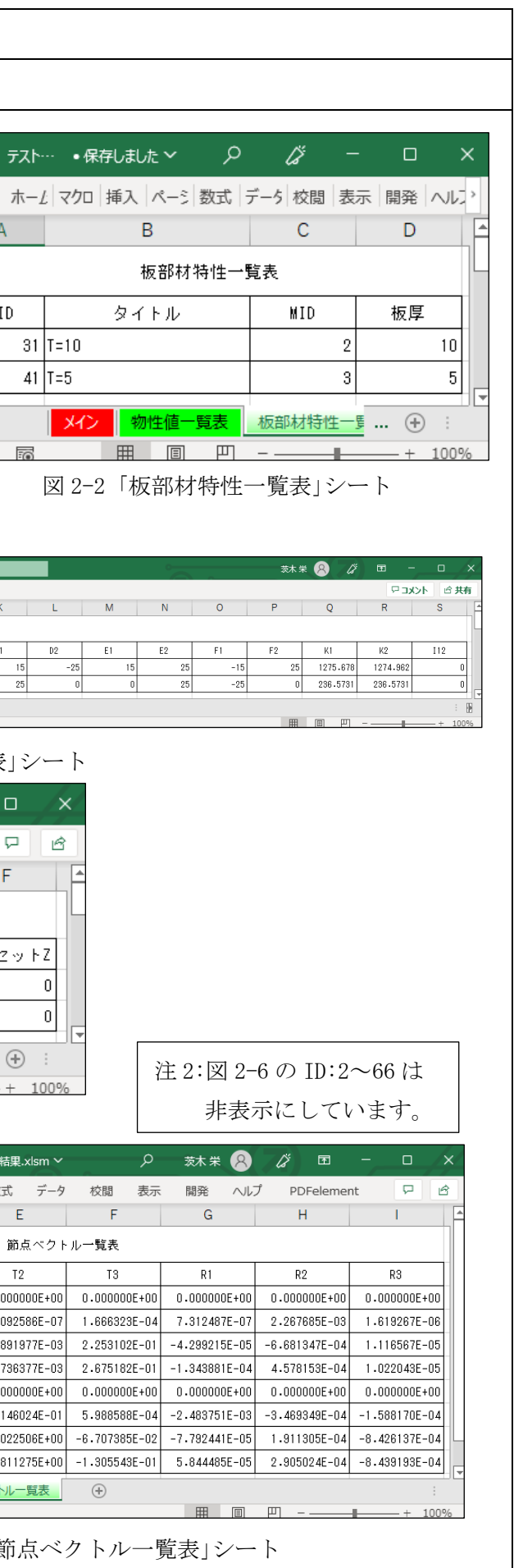